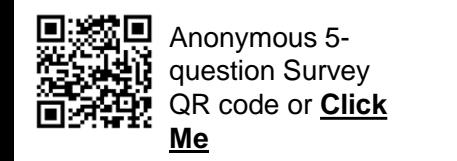

## **SAP Business Network – What are Transaction Rules?**

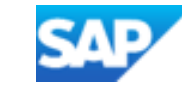

Accessing Buyer Transaction Rules

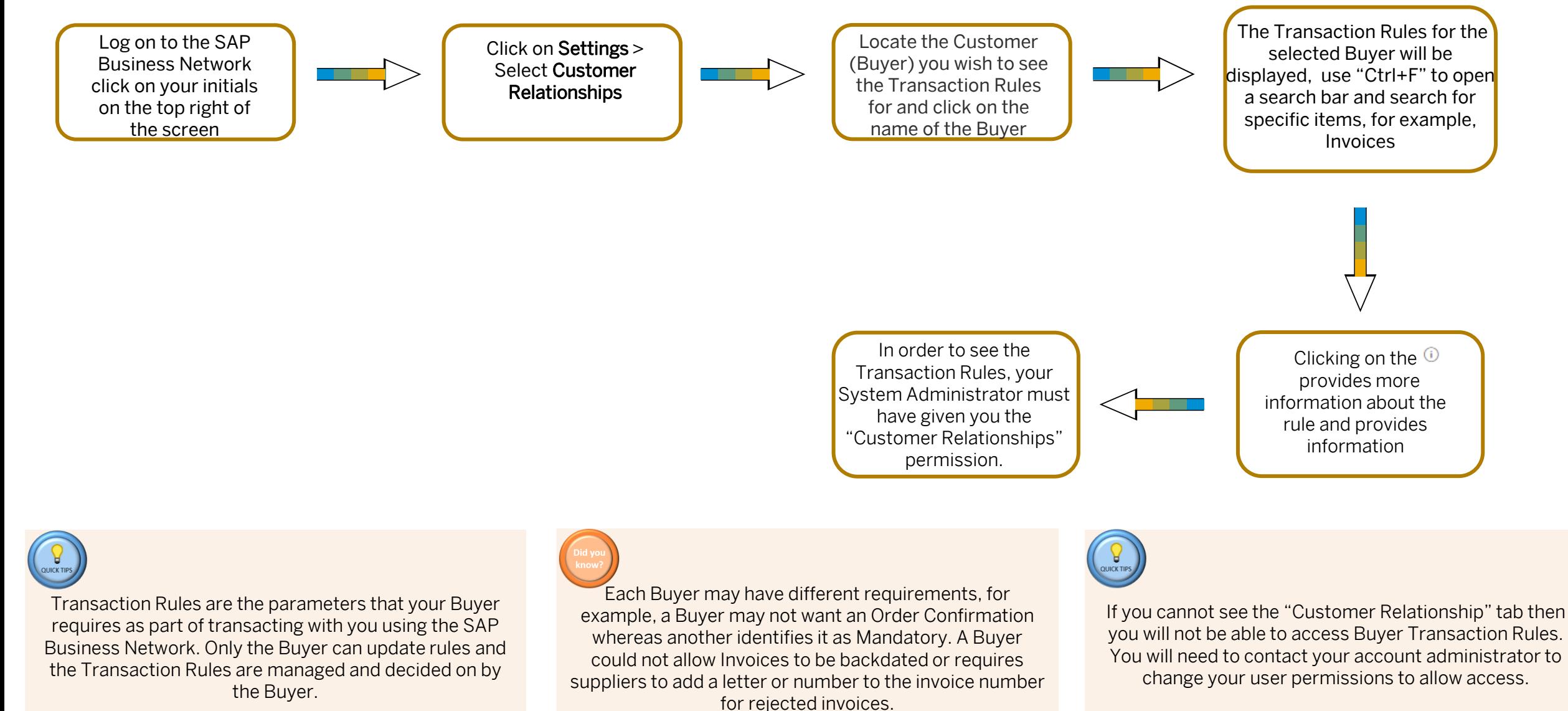